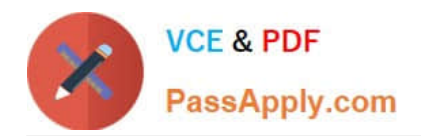

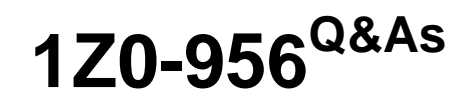

Oracle Warehouse Management Cloud 2018 Implementation Essentials

# **Pass Oracle 1Z0-956 Exam with 100% Guarantee**

Free Download Real Questions & Answers **PDF** and **VCE** file from:

**https://www.passapply.com/1z0-956.html**

100% Passing Guarantee 100% Money Back Assurance

Following Questions and Answers are all new published by Oracle Official Exam Center

**C** Instant Download After Purchase

**83 100% Money Back Guarantee** 

- 365 Days Free Update
- 800,000+ Satisfied Customers

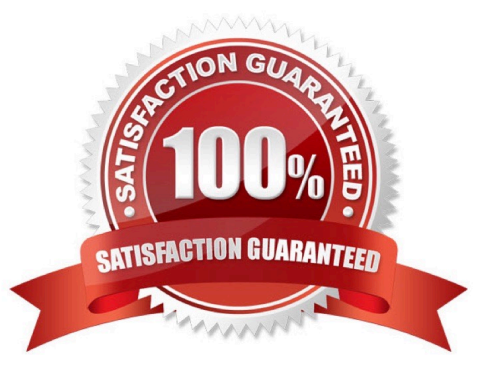

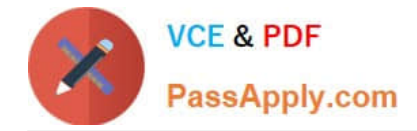

### **QUESTION 1**

While working on the configuration of your client, you uncover that the ASNs will always have the correct serial number information interfaced upfront and your client trusts the ASN information. Your client also needs the serial number information to get into WMS Cloud when the items are received from POs.

Which three actions do you need to take, assuming that item A is serial-tracked? (Choose three.)

- A. Set item A\\'s require serial number parameter to "Required, validate and allow user override".
- B. Create the IB Container barcode type.
- C. Create the Serial Number barcode type.
- D. Set the company parameter SERIAL\_NUMBER\_TRACKING\_LEVEL TO 2.

E. Set item A\\'s require serial number parameter to "Required, don\\'t Validate".

Correct Answer: ABD

### **QUESTION 2**

You are using the WMS Cloud at the Stores as well as the DC. Your workflow at that Store requires that you quickly pick orders for the customer when they arrive.

Which configuration allows you to achieve this workflow requirement?

A. Create an Order Type with the flag "Allocate during Pick" enabled so that you can pick orders at the store without waving.

B. Set the Order Type to "Pick Without Wave". This allows the RF options to automatically pick up those order and display to pickers.

C. Create a Flow Through process and configure each customer\\'s address as a "Designation Location"

- D. Change the Order Type to "Rush" and wave it because the customer is waiting.
- E. Create a wave template with Wave Template Type "Store", then wave will allocate orders in a FiFO sequence.

Correct Answer: A

Reference: https://docs.oracle.com/cloud/owm70/owmcs\_gs-cloud/OWMRN/OWMRN.pdf

### **QUESTION 3**

Both Item A and item B are batch-tracked items. Your customer has been using both the IBLPNs UI screen and the Batch Management UI screen to manage batch-tracked inventory. Your customer only has reserve locations for storage and doesn\\'t use systematic ASN verification process in WMS Cloud. There are two records in the Batch Management UI screen of tem A and item B respectively, and these two records have the same value in the Batch Number field.

In the Batch Management UI screen, when you select the record of item A and apply a lock code, which two statements

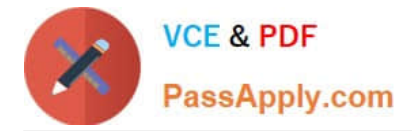

are true? (Choose two.)

A. Inventory History record 22 ?Lock Container ?Before ASN Verification will be generated

B. Inventory History record 23 ?Lock Container ?After ASN Verification will be generated

C. This lock code will be applied to the record of item B automatically in the Batch Management UI screen.

D. This lock code will appear in the Batch Nbr Lock field in the IBLPNs UI screen for all the IBLPNs of item a with this batch number.

E. This lock code will appear in the Number Locks hyperlink in the IBLPNs UI scree for all the IBLPNs of item A with this batch number.

Correct Answer: BD

### **QUESTION 4**

Your client wants to do flow-through allocations. Which two types of packing transactions achieve this flow? (Choose two.)

A. Packlpn

B. Pick Cart

C. Distribution

D. PackNC

Correct Answer: CD

### **QUESTION 5**

Your customer wants to allocate Default Putaway Type and Drop location for the Blind IB LPNs after Putaway.

Select the three configurations required to complete Putaway process. (Choose three.)

A. Use Putaway Type defined in Putaway Type UI screen to set PUTAWAY\_TYPE Parameter in Facility Parameter UI Screen

B. Putaway Type should be defined in Putaway Type UI screen at Facility level.

C. Set DEFAULT\_DROP\_LOCN Parameter in Company Parameter UI screen.

D. Use Putaway Type defined in Putaway Type UI screen to set PUTAWAY\_TYPE Parameter in Company parameter UI Screen.

E. Set Putaway Priority and Rules in UI Screen at Facility level.

F. Set DEFAULT\_DROP\_LOCN Parameter in Facility Parameter UI screen.

Correct Answer: ADE

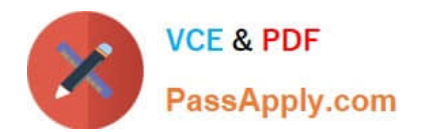

[Latest 1Z0-956 Dumps](https://www.passapply.com/1z0-956.html) [1Z0-956 Study Guide](https://www.passapply.com/1z0-956.html) [1Z0-956 Braindumps](https://www.passapply.com/1z0-956.html)

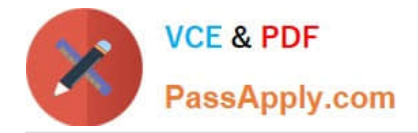

To Read the Whole Q&As, please purchase the Complete Version from Our website.

# **Try our product !**

100% Guaranteed Success 100% Money Back Guarantee 365 Days Free Update Instant Download After Purchase 24x7 Customer Support Average 99.9% Success Rate More than 800,000 Satisfied Customers Worldwide Multi-Platform capabilities - Windows, Mac, Android, iPhone, iPod, iPad, Kindle

We provide exam PDF and VCE of Cisco, Microsoft, IBM, CompTIA, Oracle and other IT Certifications. You can view Vendor list of All Certification Exams offered:

### https://www.passapply.com/allproducts

## **Need Help**

Please provide as much detail as possible so we can best assist you. To update a previously submitted ticket:

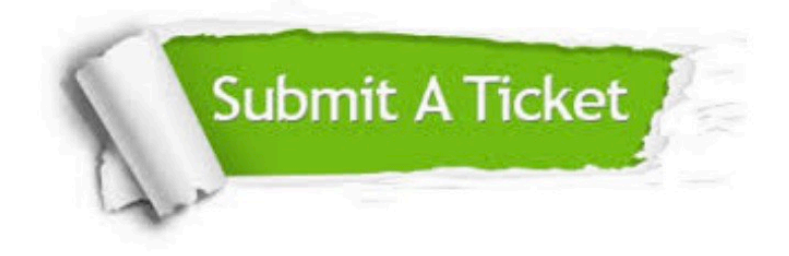

#### **One Year Free Update**

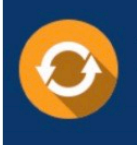

Free update is available within One fear after your purchase. After One Year, you will get 50% discounts for updating. And we are proud to .<br>poast a 24/7 efficient Customer Support system via Email

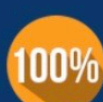

**Money Back Guarantee** 

To ensure that you are spending on quality products, we provide 100% money back guarantee for 30 days from the date of purchase

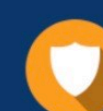

#### **Security & Privacy**

We respect customer privacy. We use McAfee's security service to provide you with utmost security for vour personal information & peace of mind.

Any charges made through this site will appear as Global Simulators Limited. All trademarks are the property of their respective owners. Copyright © passapply, All Rights Reserved.